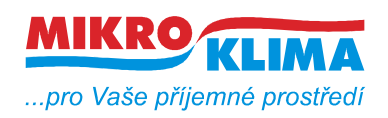

MIDAM UI 45x

List č.: *1*/*5*

ver. 100

 $-$  ISO 9001

## MIDAM UI 45X modbus UI 450 – LCD, 2xDI, 2xDO, Ethernet, teplota, vlhkost UI 455 – LCD, Ethernet, teplota

- najednou lze vyčíst celý rozsah
- bitově lze adresovat celý rozsah
- defaultní hodnoty jsou uvedeny v závorce u typu adresy

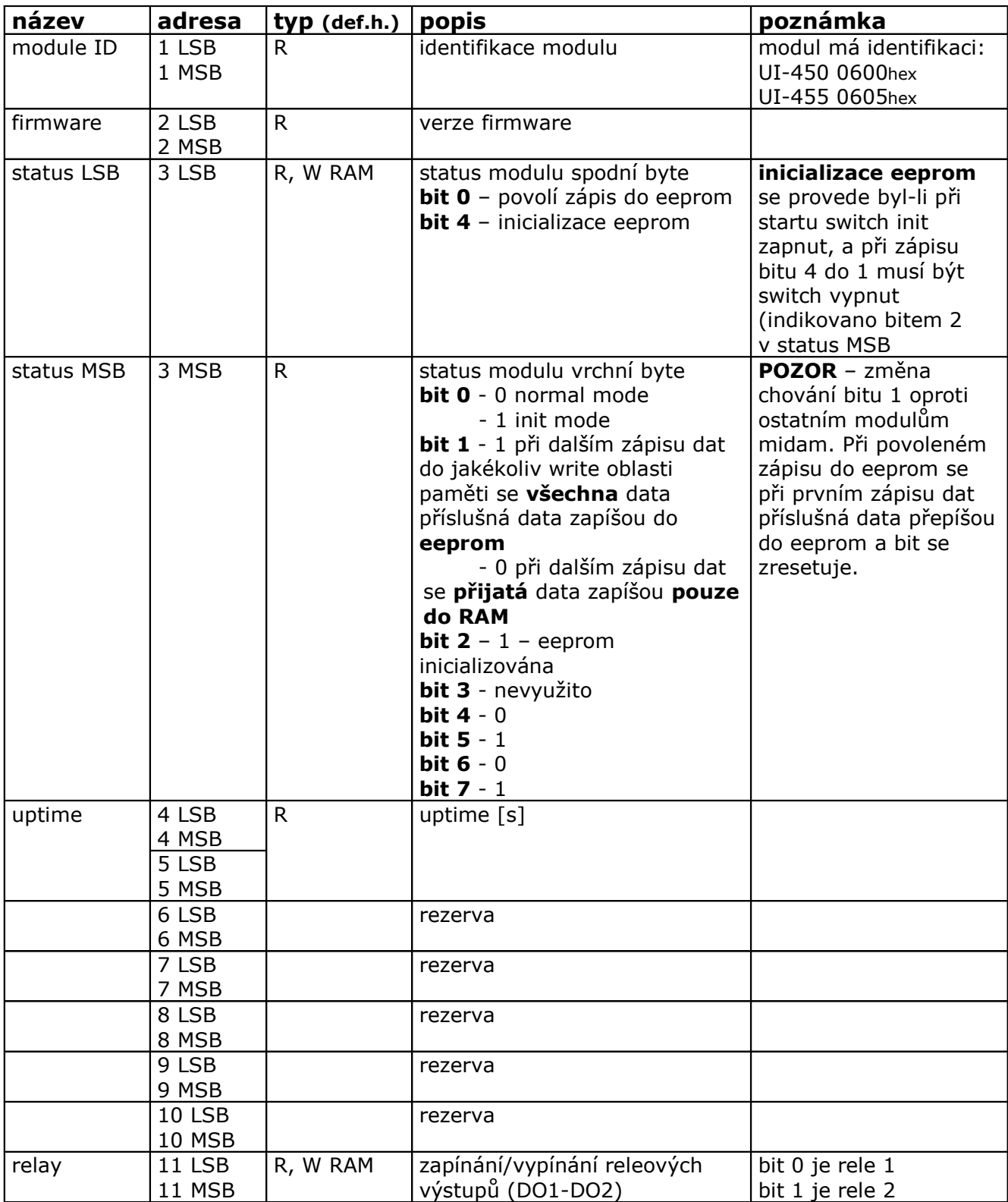

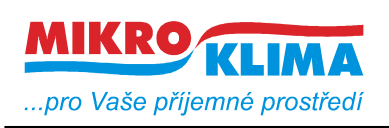

ver. 100  $\frac{133}{150}$  ISO 9001

List č.: *2*/*5*

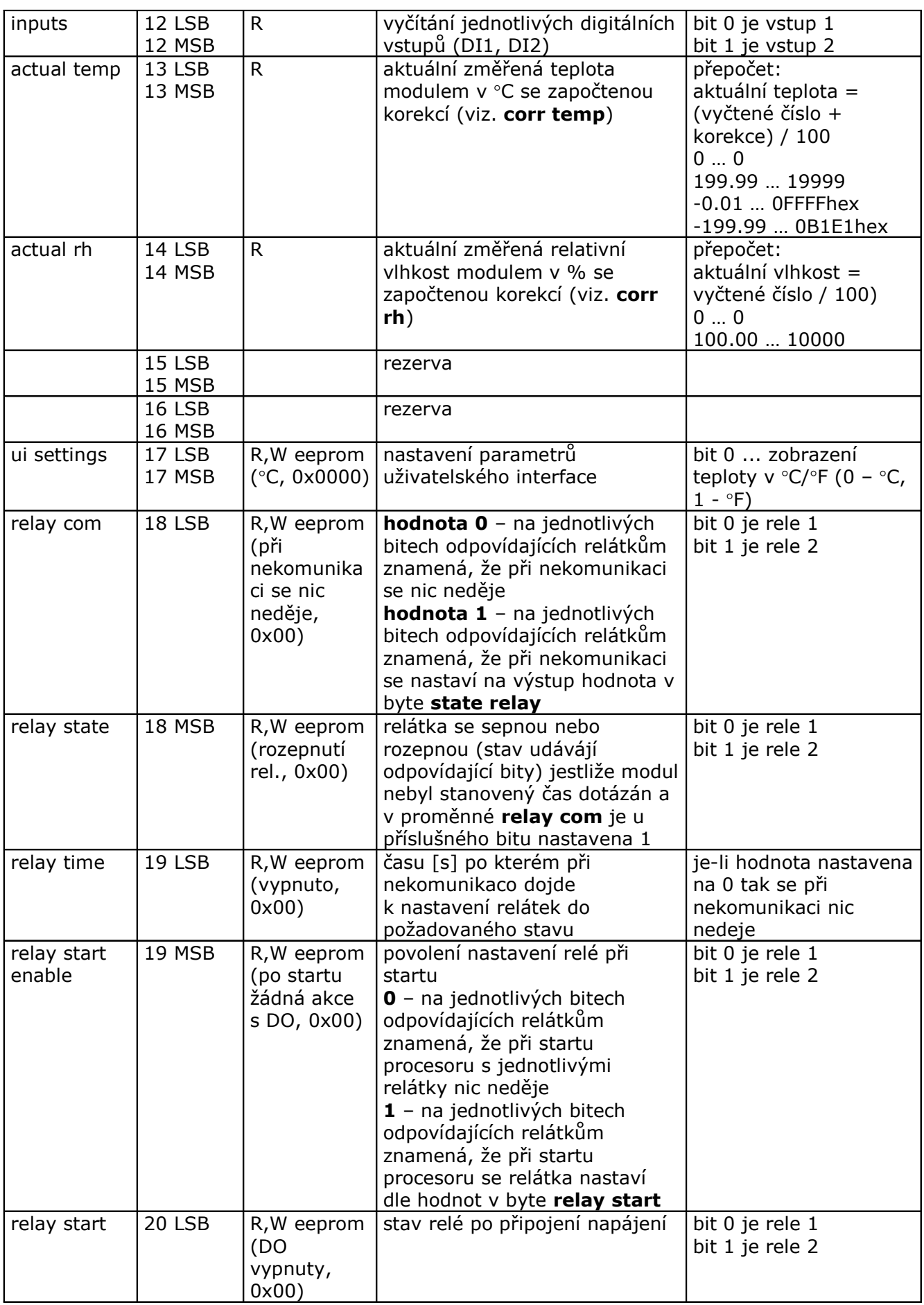

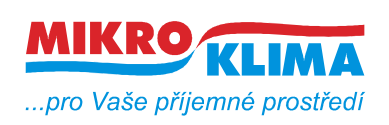

ver. 100

ISO 9001 List č.: *3*/*5*

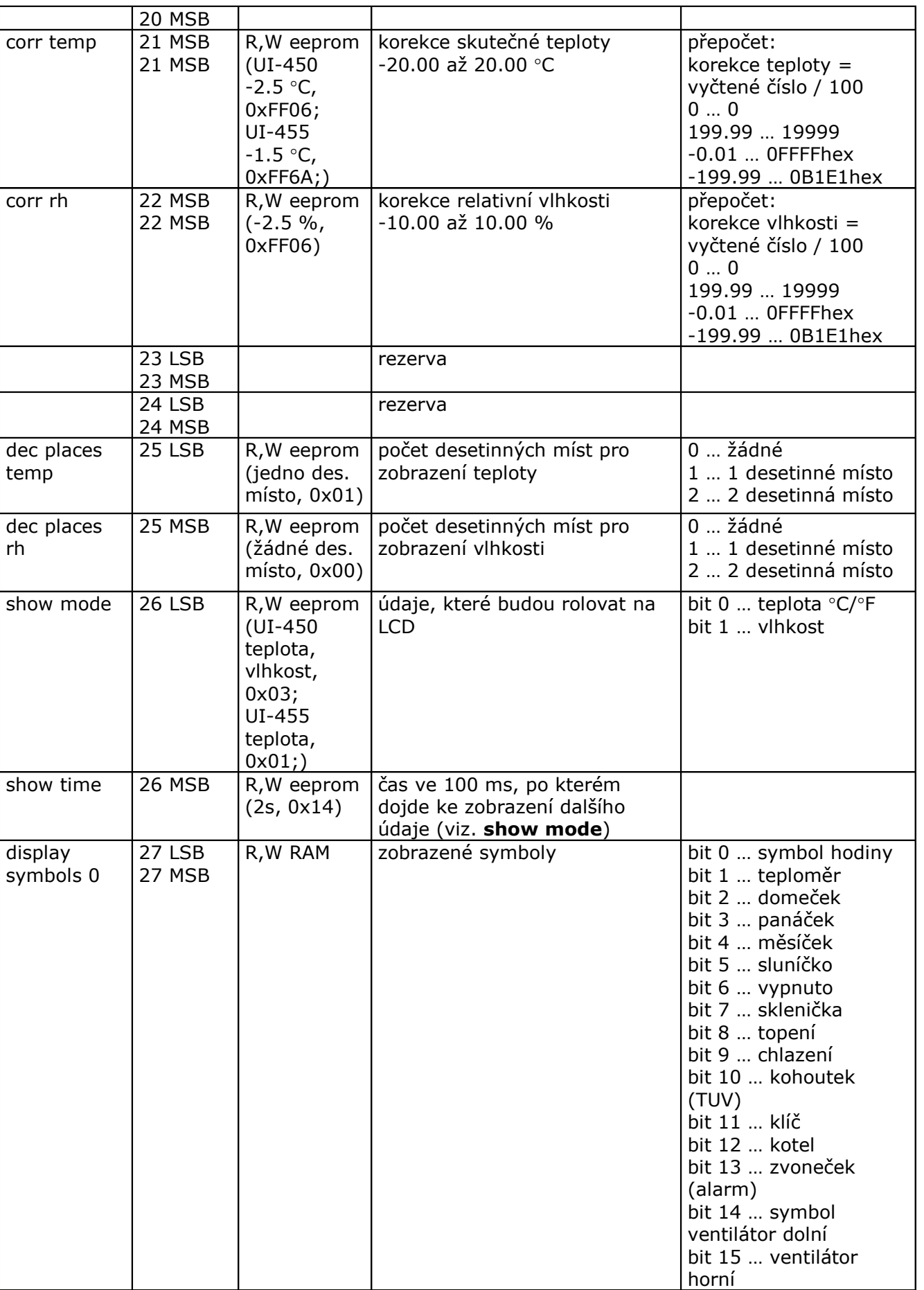

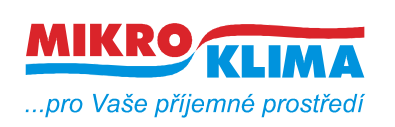

ver. 100

 $\overline{\hspace{1em}}$  ISO 9001 List č.: *4*/*5*

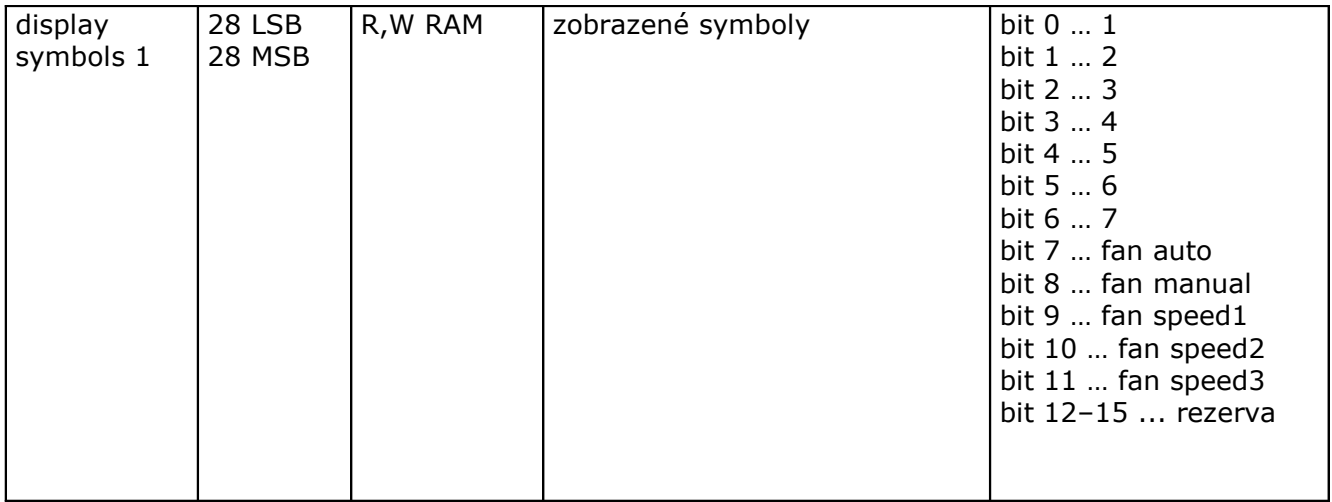

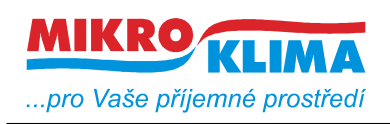

ver. 100  $-$  ISO 9001 List č.: *5*/*5*

## Revize:

10.2.2009 ver. 100 Výchozí verze po rozdělení celkové MB mapy.